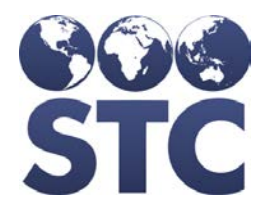

Compatible with **STC ONE** 

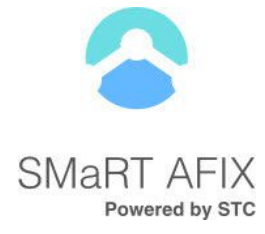

# SMaRT AFIX Release Notes

v. July 2018

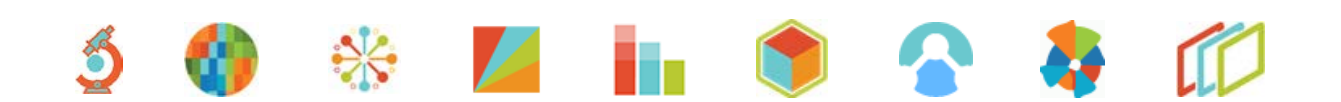

#### **Support Services**

For general support on this product, contact your system administrator or help desk. For up-to-date documentation, visit the STC Documentation Portal at [https://documentation.stchome.com/.](https://documentation.stchome.com/)

(20180802)

# **Table of Contents**

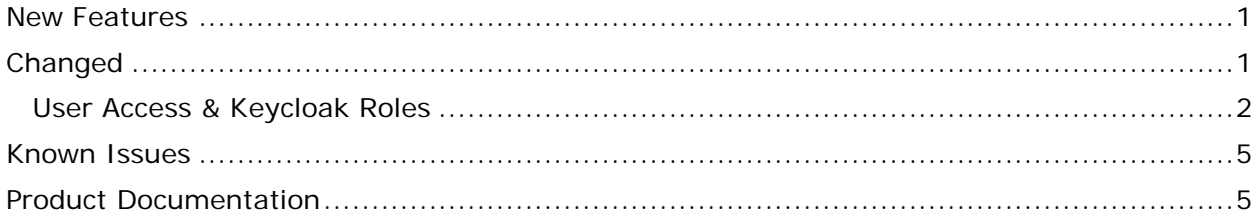

### <span id="page-3-0"></span>**New Features**

The following new features are included in this release:

- 1. Per requests from the CDC and SMaRT AFIX Consortium feedback, the Top Performer icon, ranking, and quartile displays have been removed from Coverage Rate reports for Childhood and Adolescent cohorts. Note that quartile and rank information will still display on the exported version of the Master Rate Comparison report and can be conveyed to providers at the discretion of state and assessment staff.
- 2. New on-screen text was added to improve understanding of displays and background logic, including:
	- a. Antigen lists on Coverage Rate Report graphs display consistently and accurately.
	- b. Labeling for on-screen patient lists has been changed to more clearly advise the user that lists have been truncated.
	- c. A new pop-up window now includes explanations for UTD, Late UTD, and Missed Opportunity calculations, influenza logic, and summary graph criteria for both cohorts.
- 3. The VFC Program status has been added to the export for the Master Rate Comparison report.

# <span id="page-3-1"></span>**Changed**

The following changes were made in this version:

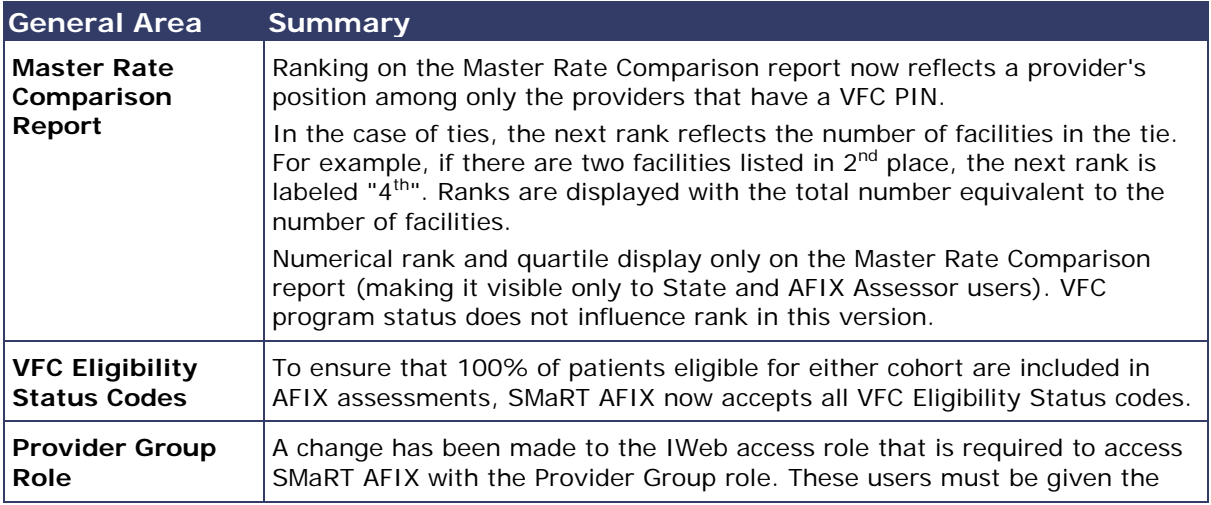

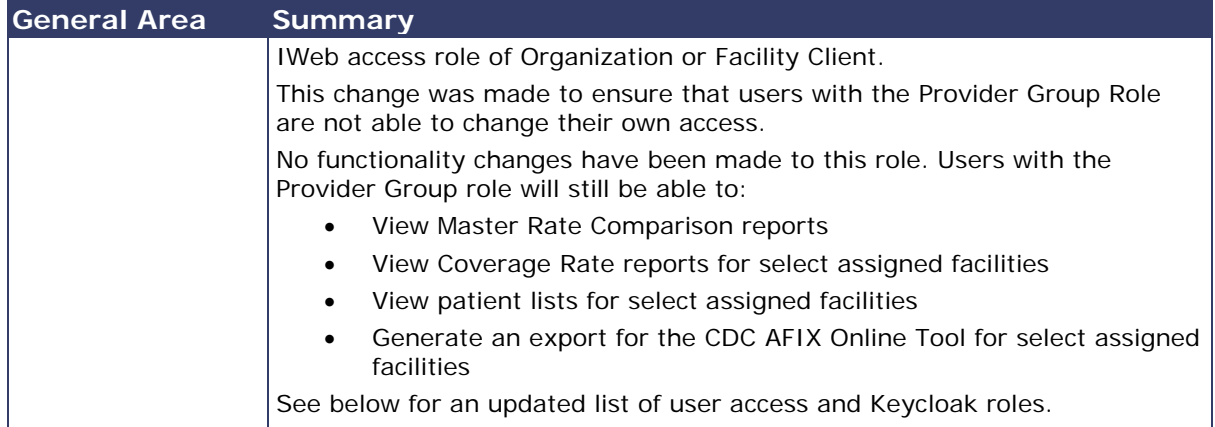

#### <span id="page-4-0"></span>**User Access & Keycloak Roles**

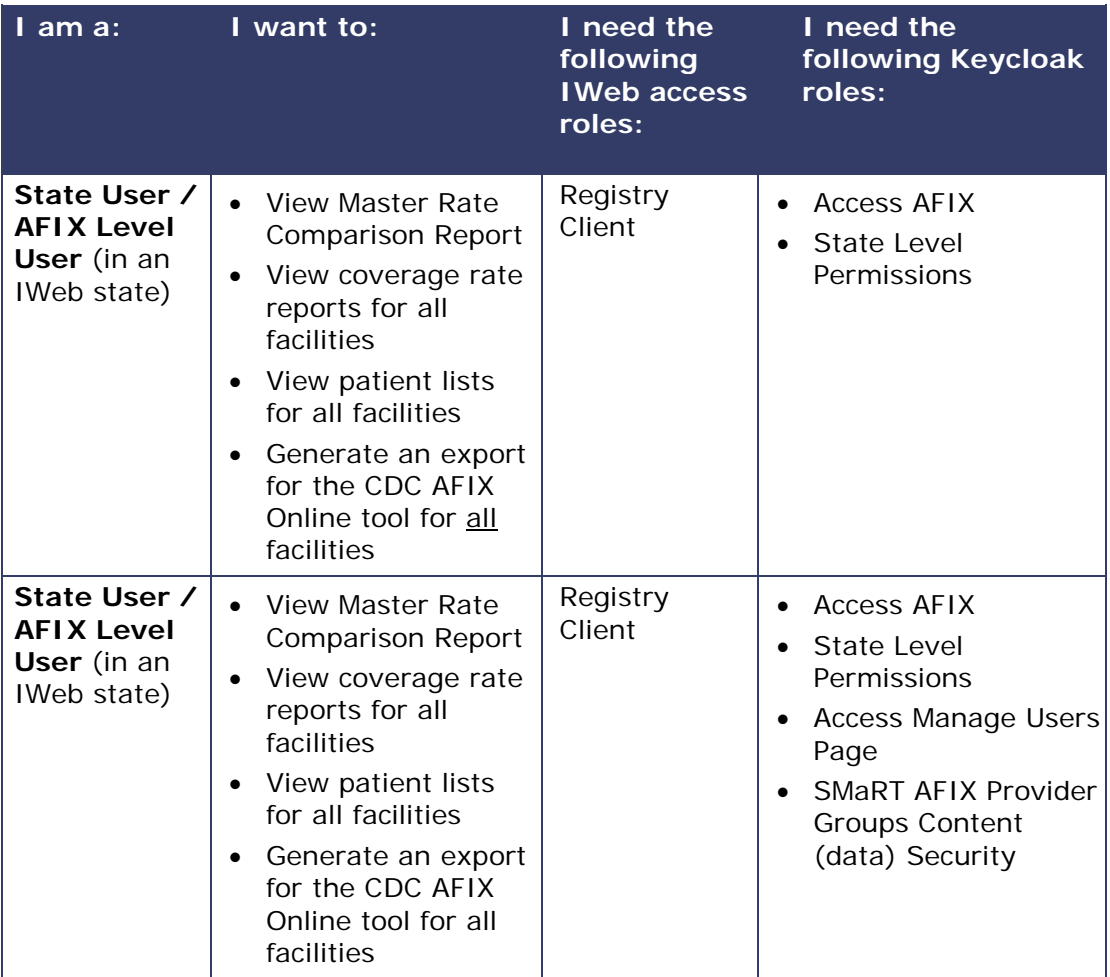

Here are the current user access and Keycloak roles needed for IWeb implementations:

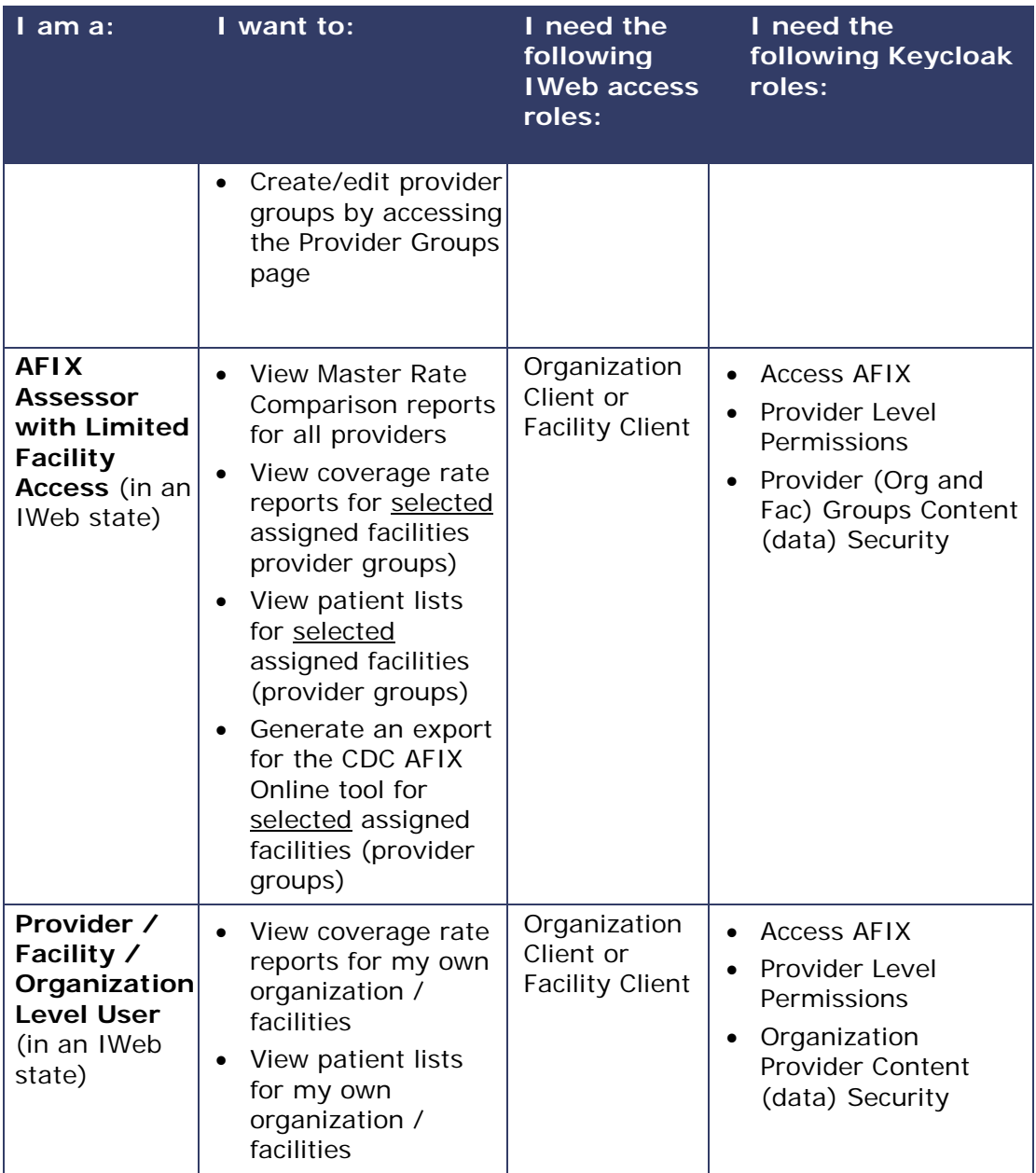

Below are the current user access and Keycloak roles needed for Independent Partner implementations:

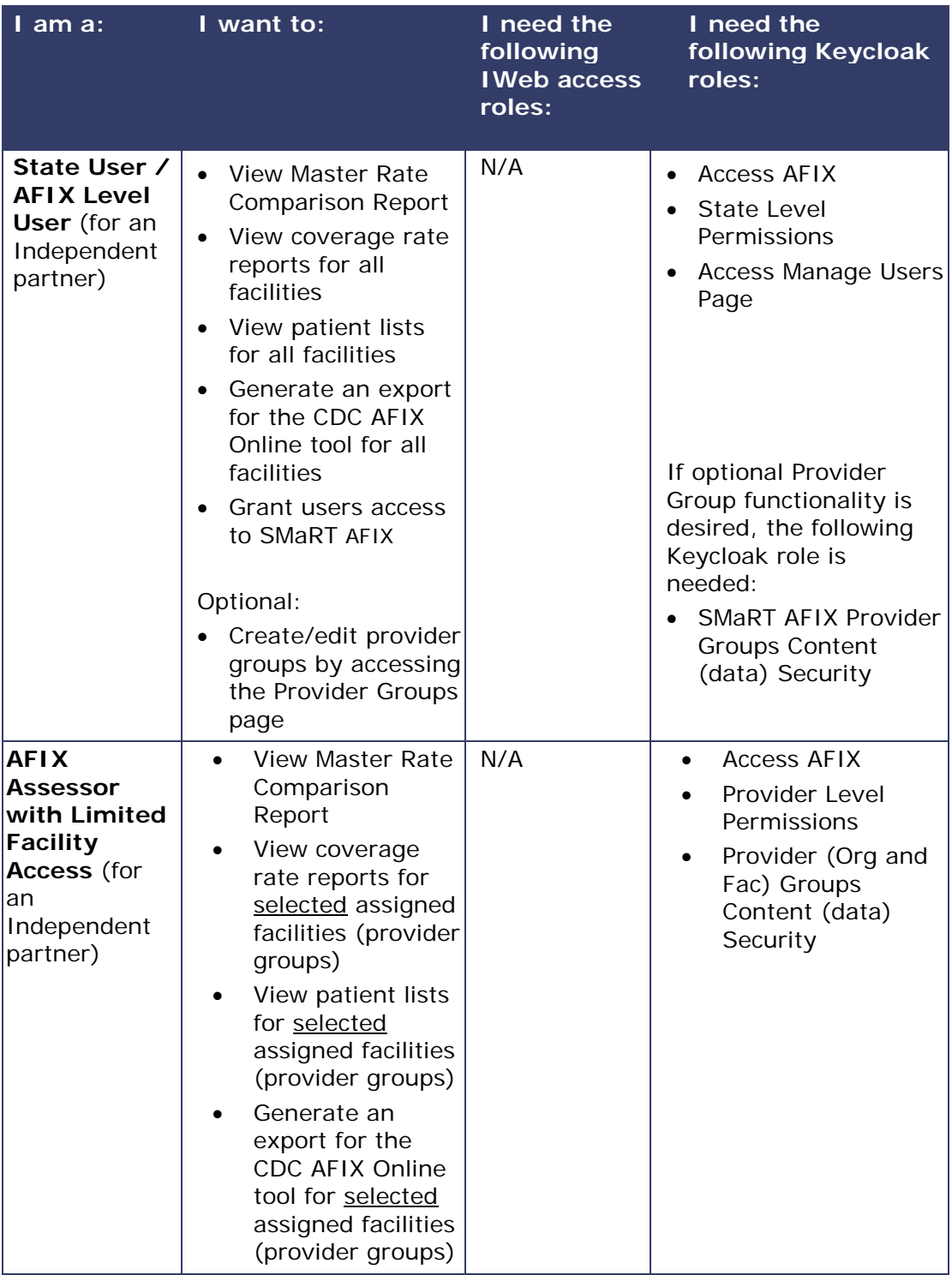

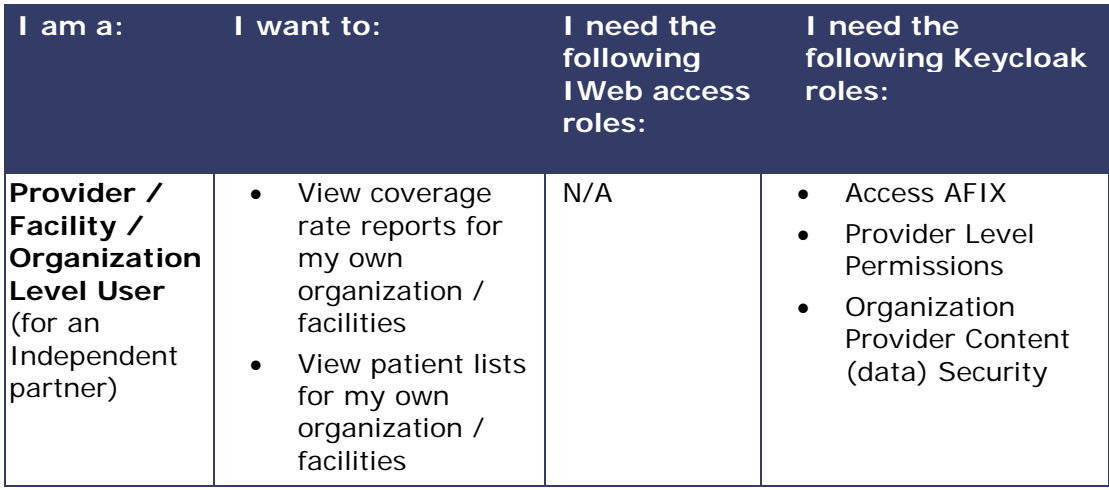

# <span id="page-7-0"></span>**Known Issues**

The following are known issues with this release:

- The ranking logic within the Master Rate Comparison report does not consider the facility's VFC Program Status at this time. VFC Program Status will be incorporated into the logic and available in a future release.
- When exported to a CSV file, a facility's rank on the Master Rate Comparison report may display as a date. This is an Excel default formatting issue and is not related to the SMaRT AFIX application. Users can manually set the column formatting to change the date to a number to address the issue.
- Meningococcal logic changes will be available in a forthcoming release.

# <span id="page-7-1"></span>**Product Documentation**

Product documentation is located on the STC Documentation Portal: [https://documentation.stchome.com/smartafix.html.](https://documentation.stchome.com/smartafix.html)

The following documents are available for this version of SMaRT AFIX:

- SMaRT AFIX (v. July 2018) User Guide
- SMaRT AFIX (v. July 2018) Quick Reference Guides (QRGs)
- SMaRT AFIX (v. March 2018) API Documentation
- SMaRT AFIX (v. March 2018) Testing Scenarios